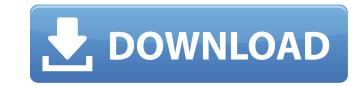

### Photoshop 2021 (Version 22.5) Crack Full Version [32|64bit]

Adobe doesn't make a copy of Photoshop. Users can download and use the entire package for a fee of between \$200 and \$400. In addition to Photoshop's Illustrator graphics programs. Photoshop is one of the leading image editing programs on the market and is often used by computer graphics professionals and amateurs alike. The program is designed to enhance images. Photoshop features can be powerful, as you can be able to transform even photographs into amazing prints. Making Photoshop even more powerful, however, is that there are several different versions of the program, each with variations in features. This way of marketing the program means that you may need to learn about new features in different programs, as the versions you learn in the beginning may not be the newest available versions. On this page, we'll walk you through Photoshop basic features on the right. Adjustments Adobe uses icons on its toolbars to indicate the various features for the program. You can click on the icons to see the icons in their toolbar locations. Hair and Face: One of the most common things you do when editing your images is to change the appearance of your subject's hair and/or face. There are many tools in the Adjustments area for doing just this. Fill Light: This feature allows you to change the brightness of the lighting of the object you are editing. Lightening it to the right will make it brighter; lightening it to the left will make it darker. Select the Fill Light tool and click on the image or object you want to apply the effect to. B&W: This tool is used to convert the image is one color - black and white. Liquify: This tool works with the texture and color of the object. The liquify tool allows you to smooth and deform the

#### Photoshop 2021 (Version 22.5) Crack + [Latest-2022]

Many of the programs listed below are free and have programs similar to Elements. The program you choose should depend on your personal needs. The following list is a reference and in no way guarantees a finished product. Photoshop Adobe Photoshop GIMP SketchUp GIF Make Easel GIMP 3.0 SketchUp Pro GIF Make Easel Pro GIF 1.4 PicMonkey Photoshop Adobe Photoshop Elements Freemake Photoshop SketchUp GIF Make Easel GIF 3.2 GIMP GIF 1.4 PicMonkey Paint.net Affinity Photo PixIr Pixastic Fig 1: Free and easy to use, Photoshop Elements allows you to edit and create graphics in a small and easy to use program. You have complete control over your image and can adjust brightness and contrast, resize, crop, resize again, and sharpen or blur the image. You can also add effects and filters such as a soft focus, tilt-shift or sepia. Fig 2: It also has a group of tools for simple adjustments like cropping and resizing. Fig 3: There are more advanced features for editing your image. Adjustment layers allow you to make multiple adjustments without having to make a new layer. Use the Selection tool to select areas on an image and paste them into a new layer. You can also save a version of an image as a Smart Object and you have the ability to zoom in and out and crop your image. Fig 5: Click and drag to rotate an image. You can move an image by choosing a free spot on the image and holding the middle mouse button. Fig 6: You can add a graphic, background or text to an image. Use the Select tool to activate a681f4349e

# Photoshop 2021 (Version 22.5) Crack+

Q: Use values from text file into my while loop I have a simple while loop which display a list of objects on a page. {% for articles in order. I have a text file named articles.txt which contains the names of the records in the database: John Luke I want to use this text file in my loop instead of 31 records. How can I do it? A: def create\_articles\_list(): articles\_str = """John Luke Richard John John Richard John John Ri

### What's New In Photoshop 2021 (Version 22.5)?

Q: python compare dates from two lists? I have two lists? I have two lists of dates e.g. 2014-06-30 2014-07-01 2014-06-30 2014-07-01 2014-07-01 I have a function, which will take two dates and return True/False, if the dates are different. def difference(a, b): if a == b: return False a = datetime.datetime.strptime(a, "%Y-%m-%d") b = datetime.datetime.strptime(b, "%Y-%m-%d") b = datetime.datetime.strptime(a, "%Y-%m-%d") b = datetime.datetime.strptime(b, "%Y-%m-%d") b = datetime.datetime.strptime(a, "%Y-%m-%d") b = datetime.datetime.strptime(b, "%Y-%m-%d") b = datetime.datetime.strptime(a, "%Y-%m-%d") b = datetime.datetime.strptime(a, "%Y-%m-%d") b = datetim

## System Requirements For Photoshop 2021 (Version 22.5):

OS: Windows 7 64-bit or later Processor: Intel Core 2 Duo E6600 2.4 GHz or AMD Athlon X2 6450 2.8 GHz or better, XBox 360 DX10 video device INPUT: Mouse and Keyboard Installation: Unzip the file and run the Unzip.bat file. Remember to change the TargetPath in the Unzip.bat file. The

https://damariuslovezanime.com/adobe-photoshop-cc-2015-version-16-keygen-exe-for-pc/

https://svistok.org/wp-content/uploads/2022/06/ellraou.pdf

http://babauonline.com/adobe-photoshop-2021-version-22-4-3-install-crack-free-download-pc-windows-final-2022/ http://www.male-blog.com/2022/06/30/photoshop-cc-2014-crack-mega-keygen-full-version-final-2022/

https://www.sartorishotel.it/adobe-photoshop-2021-version-22-5-keygen-for-lifetime/ https://escuelabiogeometria.com/wp-content/uploads/2022/06/Photoshop.pdf

https://bookuniversity.de/wp-content/uploads/2022/06/Adobe Photoshop CC.pdf

https://csbgam.fr/adobe-photoshop-cs4-serial-number-and-product-key-crack-torrent-activation-code-mac-win/

https://www.nwcg.gov/system/files/webform/feedback/octayama207.pdf

https://www.procarus.be/sites/default/files/webform/cv/Adobe-Photoshop-2021-Version-2243.pdf
https://social.quilt.idv.tw/upload/files/2022/06/lgvRTbO3g9Pd5AAN7BAO\_30\_4b8e15168027be42aa0ab25e34450942\_file.pdf
https://techadarsh.com/wp-content/uploads/2022/06/Photoshop\_CC\_2019\_Activator\_X64\_Latest\_2022.pdf

http://www.jbdsnet.com/?p=13392

https://factorybraga.com/wp-content/uploads/2022/06/Adobe Photoshop 2022 Version 2311.pdf https://www.rentbd.net/photoshop-2021-version-22-1-1-keygen-free/

https://www.careerfirst.lk/sites/default/files/webform/cv/hylagaze693.pdf

https://www.sozpaed.work/wp-content/uploads/2022/06/Photoshop 2022 Version 231 universal keygen Latest 2022.pdf

http://www.hotdeals4heroes.com/wp-content/uploads/2022/06/Photoshop\_CC\_2014.pdf

https://bucatarim.com/adobe-photoshop-2022-version-23-4-1-install-crack-free-download/ https://mc-stollhofen.de/photoshop-2021-version-22-1-0-product-key-and-xforce-keygen-serial-key-x64-2022